# **MOOVI** 32 autobusas tvarkaraštis ir maršruto žemėlapis

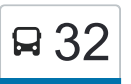

## 2-Asis Troleibusų Parkas (Justiniškių G.) 32 [Gauti Programėlę](https://moovitapp.com/index/api/onelink/3986059930?pid=Web_SEO_Lines-PDF&c=Footer_Button&is_retargeting=true&af_inactivity_window=30&af_click_lookback=7d&af_reengagement_window=7d&GACP=v%3D2%26tid%3DG-27FWN98RX2%26cid%3DGACP_PARAM_CLIENT_ID%26en%3Dinstall%26ep.category%3Doffline%26ep.additional_data%3DGACP_PARAM_USER_AGENT%26ep.page_language%3Dlt%26ep.property%3DSEO%26ep.seo_type%3DLines%26ep.country_name%3DLietuva%26ep.metro_name%3DVilnius&af_sub4=SEO_other&af_sub8=%2Findex%2Flt%2Fline-pdf-Vilnius-2863-852863-270057&af_sub9=View&af_sub1=2863&af_sub7=2863&deep_link_sub1=2863&deep_link_value=moovit%3A%2F%2Fline%3Fpartner_id%3Dseo%26lgi%3D270057%26add_fav%3D1&af_ad=SEO_other_32_2-Asis%20Troleibus%C5%B3%20Parkas%20(Justini%C5%A1ki%C5%B3%20G.)_Vilnius_View&deep_link_sub2=SEO_other_32_2-Asis%20Troleibus%C5%B3%20Parkas%20(Justini%C5%A1ki%C5%B3%20G.)_Vilnius_View)

32 autobusas maršrutas (2-Asis Troleibusų Parkas (Justiniškių G.)) turi 4 kryptis. Reguliariomis darbo dienomis, darbo valandos yra:

(1) 2-Asis Troleibusų Parkas (Justiniškių G.): 09:05 - 23:36(2) Pašilaičiai: 04:58 - 22:38(3) Žvėrynas: 04:48 - 15:33(4) Žvėrynas: 05:12 - 23:10

Naudokite Moovit App, kad rastumėte armiausią 32 autobusas stotelę netoliese ir kada atvyksta kitas 32 autobusas.

**Kryptis: 2-Asis Troleibusų Parkas (Justiniškių G.)**

5 stotelė [PERŽIŪRĖTI MARŠRUTO TVARKARAŠTĮ](https://moovitapp.com/vilnius-2863/lines/32/270057/3996803/lt?ref=2&poiType=line&customerId=4908&af_sub8=%2Findex%2Flt%2Fline-pdf-Vilnius-2863-852863-270057&utm_source=line_pdf&utm_medium=organic&utm_term=2-Asis%20Troleibus%C5%B3%20Parkas%20(Justini%C5%A1ki%C5%B3%20G.))

Žvėryno Žiedas

Teodoro Narbuto St.

Sietyno St.

Spaudos Rūmai

Viršilų St.

#### **32 autobusas grafikas**

2-Asis Troleibusų Parkas (Justiniškių G.) maršruto grafikas:

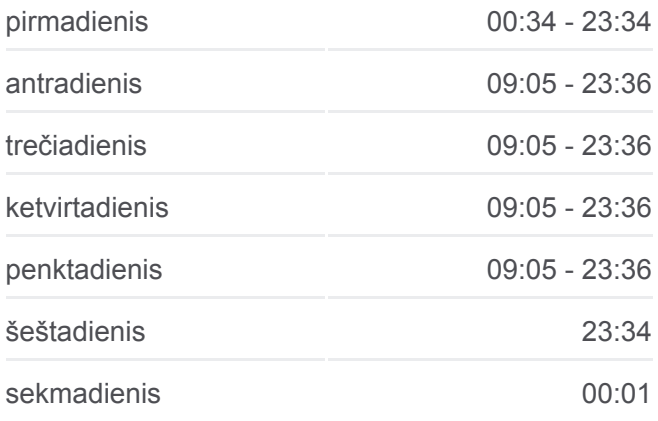

#### **32 autobusas informacija**

**Kryptis:** 2-Asis Troleibusų Parkas (Justiniškių G.) **Stotelės:** 5 **Kelionės trukmė:** 7 min **Maršruto apžvalga:**

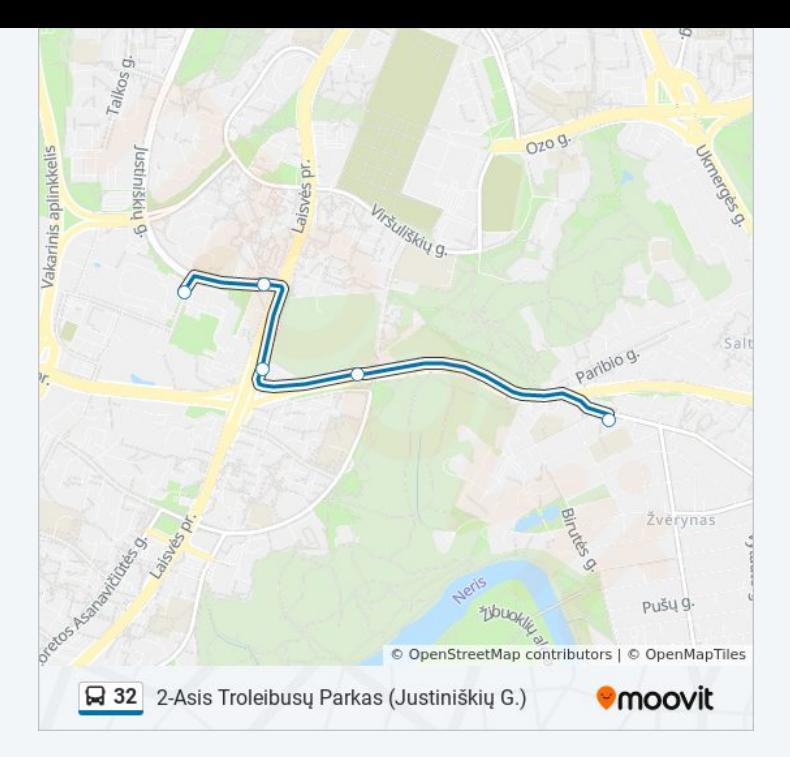

## **Kryptis: Pašilaičiai**

17 stotelė [PERŽIŪRĖTI MARŠRUTO TVARKARAŠTĮ](https://moovitapp.com/vilnius-2863/lines/32/270057/3286609/lt?ref=2&poiType=line&customerId=4908&af_sub8=%2Findex%2Flt%2Fline-pdf-Vilnius-2863-852863-270057&utm_source=line_pdf&utm_medium=organic&utm_term=2-Asis%20Troleibus%C5%B3%20Parkas%20(Justini%C5%A1ki%C5%B3%20G.))

Žvėryno Žiedas

Teodoro Narbuto St.

Sietyno St.

Piliakalnio St.

Vytauto Pociūno St.

Sidaronių St.

Tvenkinių St.

Buivydiškės

Ąžuolų St.

Sodų St.

Zujūnai

Garbės St.

Antežeriai

Senosios Gineitiškės

Naujosios Gineitiškės

Pavilnionių St.

Skalvių St.

## **32 autobusas grafikas**

Pašilaičiai maršruto grafikas:

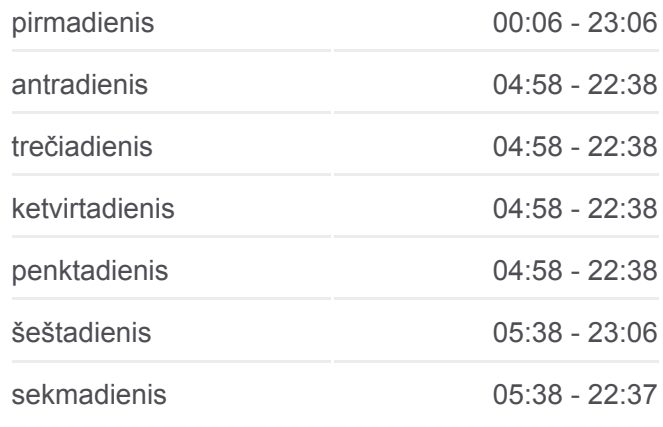

**32 autobusas informacija Kryptis:** Pašilaičiai **Stotelės:** 17 **Kelionės trukmė:** 26 min **Maršruto apžvalga:**

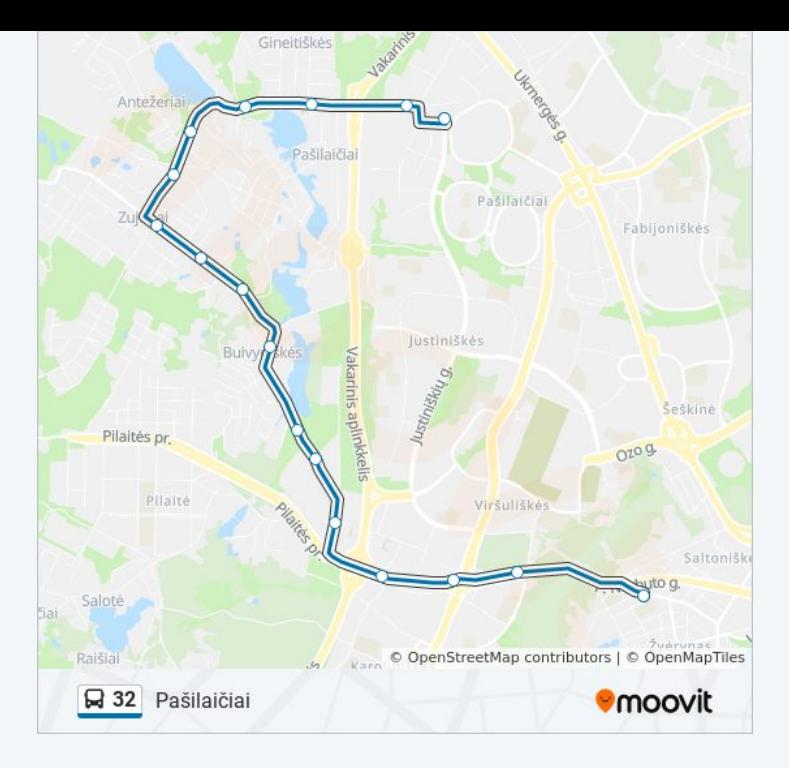

## **Kryptis: Žvėrynas**

4 stotelė [PERŽIŪRĖTI MARŠRUTO TVARKARAŠTĮ](https://moovitapp.com/vilnius-2863/lines/32/270057/3286608/lt?ref=2&poiType=line&customerId=4908&af_sub8=%2Findex%2Flt%2Fline-pdf-Vilnius-2863-852863-270057&utm_source=line_pdf&utm_medium=organic&utm_term=2-Asis%20Troleibus%C5%B3%20Parkas%20(Justini%C5%A1ki%C5%B3%20G.))

Troleibusų Parkas

Spaudos Rūmai

Teodoro Narbuto St.

Žvėryno Žiedas

## **32 autobusas grafikas** Žvėrynas maršruto grafikas:

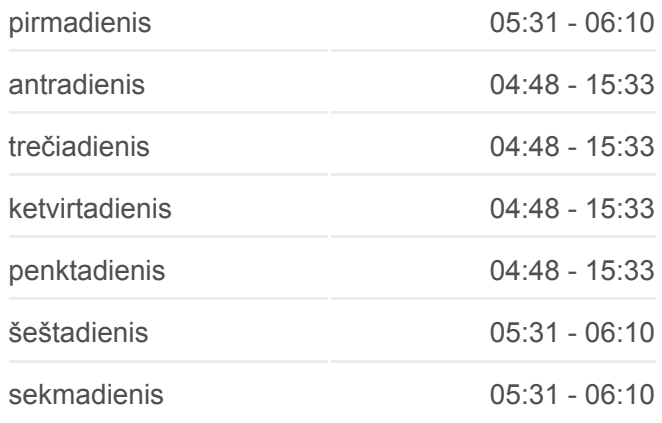

**32 autobusas informacija Kryptis:** Žvėrynas **Stotelės:** 4 **Kelionės trukmė:** 8 min **Maršruto apžvalga:**

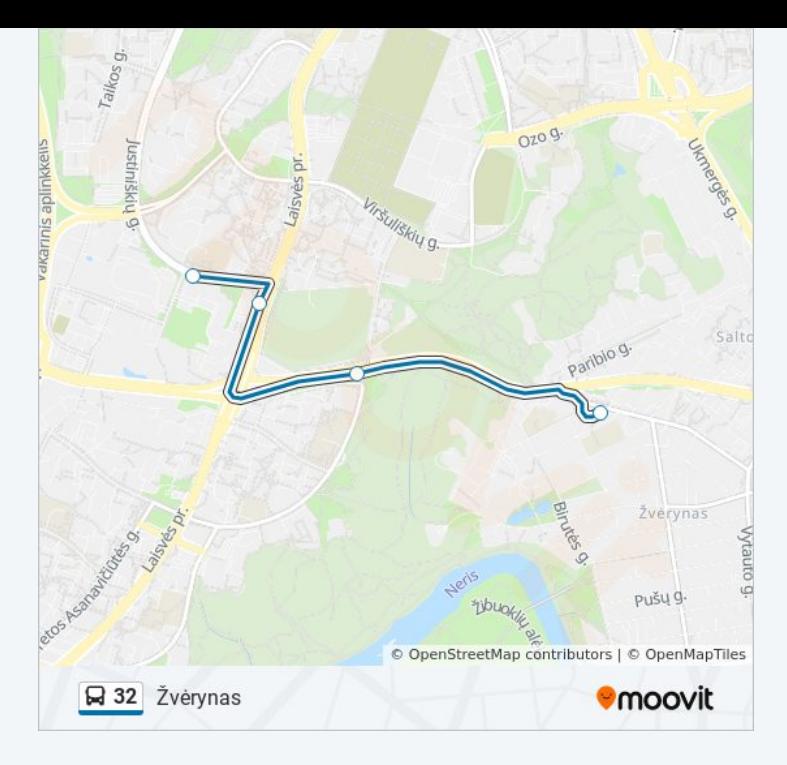

## **Kryptis: Žvėrynas**

## 19 stotelė [PERŽIŪRĖTI MARŠRUTO TVARKARAŠTĮ](https://moovitapp.com/vilnius-2863/lines/32/270057/3286610/lt?ref=2&poiType=line&customerId=4908&af_sub8=%2Findex%2Flt%2Fline-pdf-Vilnius-2863-852863-270057&utm_source=line_pdf&utm_medium=organic&utm_term=2-Asis%20Troleibus%C5%B3%20Parkas%20(Justini%C5%A1ki%C5%B3%20G.))

Skalvių St.

Pavilnionių St.

Gileikių St.

Naujosios Gineitiškės

Senosios Gineitiškės

Antežeriai

Garbės St.

Zujūnai

Sodų St.

Ąžuolų St.

Buivydiškės

Tvenkinių St.

Sidaronių St.

Vytauto Pociūno St.

Pilaitė

Piliakalnio St.

Sietyno St.

Teodoro Narbuto St.

## **32 autobusas grafikas** Žvėrynas maršruto grafikas:

pirmadienis 00:10 - 23:37 antradienis 05:12 - 23:10 trečiadienis 05:12 - 23:10 ketvirtadienis 05:12 - 23:10 penktadienis 05:12 - 23:10 šeštadienis 06:11 - 23:37 sekmadienis 06:11 - 22:37

**32 autobusas informacija Kryptis:** Žvėrynas **Stotelės:** 19 **Kelionės trukmė:** 26 min **Maršruto apžvalga:**

### Žvėryno Žiedas

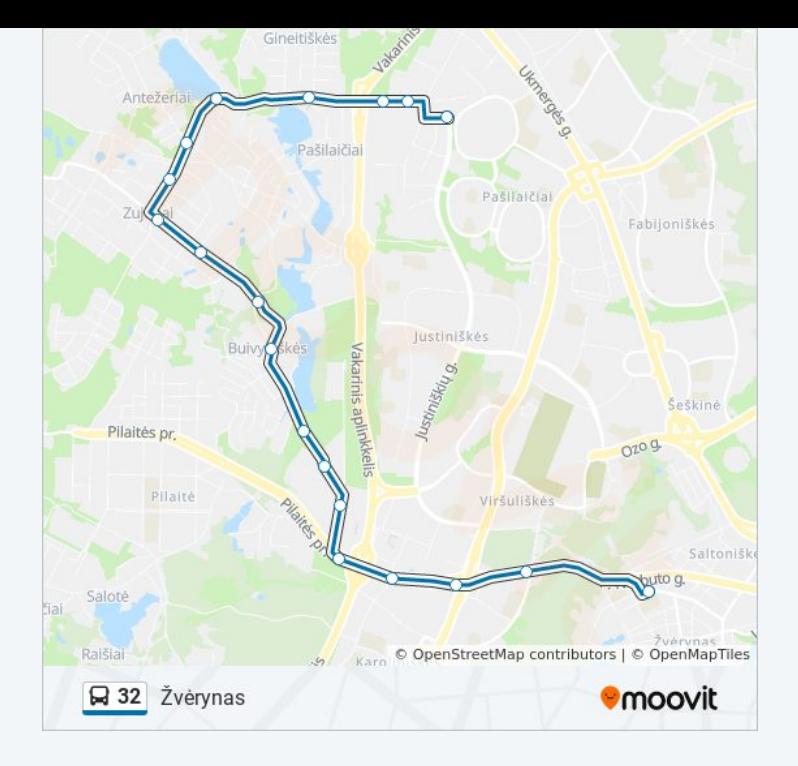

32 autobusas tvarkaraščiai ir maršrutų žemėlapiai prieinami autonominiu režimu PDF formatu moovitapp.com svetainėje. Pasinaudokite [Moovit App,](https://moovitapp.com/vilnius-2863/lines/32/270057/3996803/lt?ref=2&poiType=line&customerId=4908&af_sub8=%2Findex%2Flt%2Fline-pdf-Vilnius-2863-852863-270057&utm_source=line_pdf&utm_medium=organic&utm_term=2-Asis%20Troleibus%C5%B3%20Parkas%20(Justini%C5%A1ki%C5%B3%20G.)) kad pamatytumėte atvykimo laikus gyvai, traukinių ar metro tvarkaraščius, ir detalius krypčių nurodymus visam viešajam transportui Vilnius mieste.

[Apie Moovit](https://moovit.com/about-us/?utm_source=line_pdf&utm_medium=organic&utm_term=2-Asis%20Troleibus%C5%B3%20Parkas%20(Justini%C5%A1ki%C5%B3%20G.)) · [MaaS sprendimai](https://moovit.com/maas-solutions/?utm_source=line_pdf&utm_medium=organic&utm_term=2-Asis%20Troleibus%C5%B3%20Parkas%20(Justini%C5%A1ki%C5%B3%20G.)) · [Palaikomos šalys](https://moovitapp.com/index/lt/vie%C5%A1asis_transportas-countries?utm_source=line_pdf&utm_medium=organic&utm_term=2-Asis%20Troleibus%C5%B3%20Parkas%20(Justini%C5%A1ki%C5%B3%20G.)) · [Mooviter bendruomenė](https://editor.moovitapp.com/web/community?campaign=line_pdf&utm_source=line_pdf&utm_medium=organic&utm_term=2-Asis%20Troleibus%C5%B3%20Parkas%20(Justini%C5%A1ki%C5%B3%20G.)&lang=en)

© 2024 Moovit - Visos teisės saugomos

**Peržiūrėti atvykimo laikus gyvai**

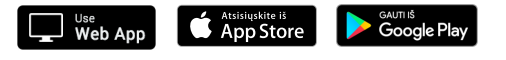